# Package 'jackstraw'

February 7, 2024

<span id="page-0-0"></span>Type Package

Title Statistical Inference for Unsupervised Learning

Version 1.3.9

Author Neo Christopher Chung <nchchung@gmail.com>, John D. Storey

<jstorey@princeton.edu>, Wei Hao <whao@princeton.edu>, Alejandro Ochoa <alejandro.ochoa@duke.edu>

Maintainer Neo Christopher Chung <nchchung@gmail.com>

Description Test for association between the observed data and their estimated latent variables. The jackstraw package provides a resampling strategy and testing scheme to estimate statistical significance of association between the observed data and their latent variables. Depending on the data type and the analysis aim, the latent variables may be estimated by principal component analysis (PCA), factor analysis (FA), K-means clustering, and related algorithms. The jackstraw methods learn over-fitting characteristics inherent in this circular analysis, where the observed data are used to estimate the latent variables and used again to test against that estimated latent variables. When latent variables are estimated by PCA, the jackstraw enables statistical testing for association between observed variables and latent variables, as estimated by lowdimensional principal components (PCs). This essentially leads to identifying variables that are significantly associated with PCs. Similarly, unsupervised clustering, such as Kmeans clustering, partition around medoids (PAM), and others, finds coherent groups in highdimensional data. The jackstraw estimates statistical significance of cluster membership, by testing association between data and cluster centers. Clustering membership can be improved by using the resulting jackstraw p-values and posterior inclusion probabilities (PIPs), with an application to unsupervised evaluation of cell identities in single cell RNA-seq.

#### LazyData true

**Depends**  $R (= 3.0.0)$ 

#### biocViews

Imports methods, stats, qvalue, corpcor, irlba, rsvd, ClusterR,

cluster

**Suggests** testthat  $(>= 3.0.0)$ 

License GPL-2

Encoding UTF-8

RoxygenNote 7.2.2

<span id="page-1-0"></span>Config/testthat/edition 3 NeedsCompilation no Repository CRAN Date/Publication 2024-02-07 12:50:15 UTC

## R topics documented:

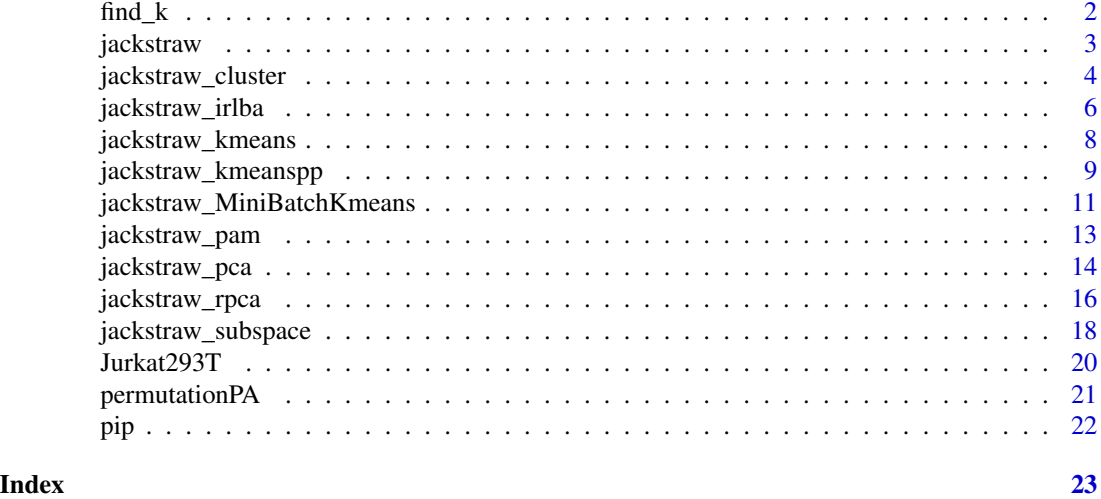

find\_k *Find a number of clusters or principal components*

#### Description

There are a wide range of algorithms and visual techniques to identify a number of clusters or principal components embeded in the observed data.

#### Usage

find\_k()

### Details

It is critical to explore the eigenvalues, cluster stability, and visualization. See R packages bootcluster, EMCluster, and nFactors.

Please see the R package SC3, which provides estkTW() function to find the number of significant eigenvalues according to the Tracy-Widom test.

ADPclust package includes adpclust() function that runs the algorithm on a range of K values. It helps you to identify the most suitable number of clusters.

This package also provides an alternative methods in permutationPA. Through a resampling-based Parallel Analysis, it finds a number of significant components.

<span id="page-2-1"></span><span id="page-2-0"></span>jackstraw *jackstraw: Statistical Inference for Unsupervised Learning*

#### Description

Test for association between the observed data and their estimated latent variables. The jackstraw package provides a resampling strategy and testing scheme to estimate statistical significance of association between the observed data and their latent variables. Depending on the data type and the analysis aim, the latent variables may be estimated by principal component analysis (PCA), factor analysis (FA), K-means clustering, and related algorithms. The jackstraw methods learn over-fitting characteristics inherent in this circular analysis, where the observed data are used to estimate the latent variables and used again to test against that estimated latent variables. When latent variables are estimated by PCA, the jackstraw enables statistical testing for association between observed variables and latent variables, as estimated by low-dimensional principal components (PCs). This essentially leads to identifying variables that are significantly associated with PCs. Similarly, unsupervised clustering, such as K-means clustering, partition around medoids (PAM), and others, finds coherent groups in high-dimensional data. The jackstraw estimates statistical significance of cluster membership, by testing association between data and cluster centers. Clustering membership can be improved by using the resulting jackstraw p-values and posterior inclusion probabilities (PIPs), with an application to unsupervised evaluation of cell identities in single cell RNA-seq.

#### Details

The jackstraw package provides a resampling strategy and testing scheme to estimate statistical significance of association between the observed data and their latent variables. Depending on the data type and the analysis aim, the latent variables may be estimated by principal component analysis (PCA), K-means clustering, and related algorithms. The jackstraw methods learn overfitting characteristics inherent in this circular analysis, where the observed data are used to estimate the latent variables and used again to test against that estimated latent variables.

The jackstraw tests enable us to identify the data features (i.e., variables or observations) that are driving systematic variation, in a completely unsupervised manner. Using [jackstraw\\_pca,](#page-13-1) we can find statistically significant features with regard to the top r principal components. Alternatively, [jackstraw\\_kmeans](#page-7-1) can identify the data features that are statistically significant members of the data-dependent clusters. Furthermore, this package includes more general algorithms such as [jack](#page-17-1)[straw\\_subspace](#page-17-1) for the dimension reduction techniques and [jackstraw\\_cluster](#page-3-1) for the clustering algorithms.

Overall, it computes m p-values of association between the m data features and their corresponding latent variables. From m p-values, [pip](#page-21-1) computes posterior inclusion probabilities, that are useful for feature selection and visualization.

#### Author(s)

Neo Christopher Chung <nchchung@gmail.com>

#### <span id="page-3-0"></span>References

Chung and Storey (2015) Statistical significance of variables driving systematic variation in highdimensional data. Bioinformatics, 31(4): 545-554 [https://academic.oup.com/bioinformatics/](https://academic.oup.com/bioinformatics/article/31/4/545/2748186) [article/31/4/545/2748186](https://academic.oup.com/bioinformatics/article/31/4/545/2748186)

Chung (2020) Statistical significance of cluster membership for unsupervised evaluation of cell identities. Bioinformatics, 36(10): 3107–3114 [https://academic.oup.com/bioinformatics/](https://academic.oup.com/bioinformatics/article/36/10/3107/5788523) [article/36/10/3107/5788523](https://academic.oup.com/bioinformatics/article/36/10/3107/5788523)

#### See Also

[jackstraw\\_pca](#page-13-1) [jackstraw\\_subspace](#page-17-1) [jackstraw\\_kmeans](#page-7-1) [jackstraw\\_cluster](#page-3-1)

<span id="page-3-1"></span>jackstraw\_cluster *Jackstraw for the User-Defined Clustering Algorithm*

#### Description

Test the cluster membership using a user-defined clustering algorithm

#### Usage

```
jackstraw_cluster(
  dat,
 k,
 cluster,
 centers,
 algorithm = function(x, centers, \dots) stats:: kmeans(x, centers, \dots),
  s = 1,B = 1000,center = TRUE,
  noise = NULL,
 covariate = NULL,
 pool = TRUE,verbose = FALSE,
  ...
)
```
#### Arguments

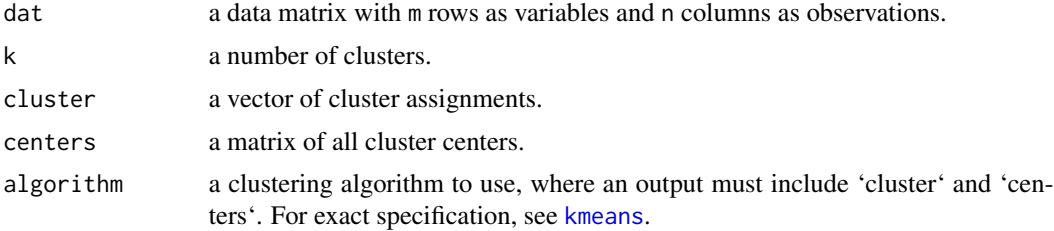

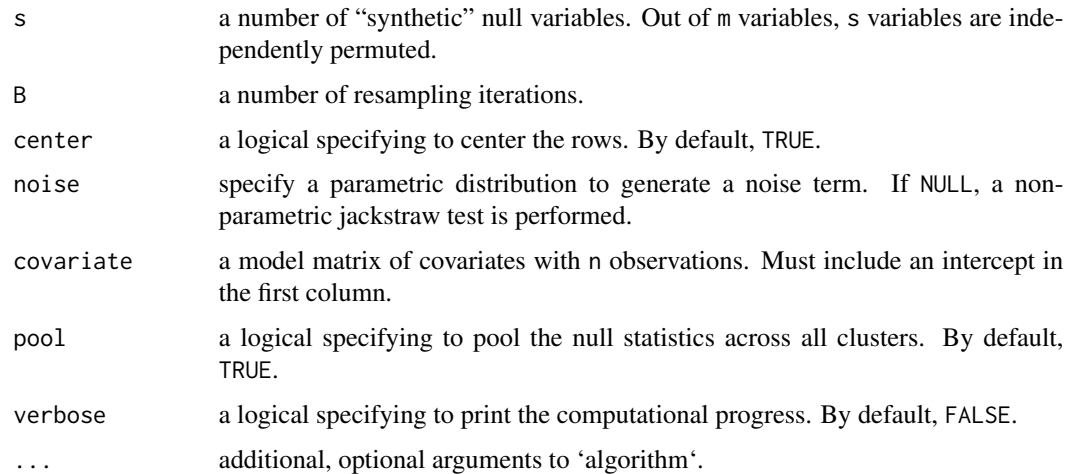

#### Details

The clustering algorithms assign m rows into K clusters. This function enable statistical evaluation if the cluster membership is correctly assigned. Each of m p-values refers to the statistical test of that row with regard to its assigned cluster. Its resampling strategy accounts for the over-fitting characteristics due to direct computation of clusters from the observed data and protects against an anti-conservative bias.

The user is expected to explore the data with a given clustering algorithm and determine the number of clusters k. Furthermore, provide cluster and centers as given by applying algorithm onto dat. The rows of centers correspond to k clusters, as well as available levels in cluster. This function allows you to specify a parametric distribution of a noise term. It is an experimental feature.

#### Value

jackstraw\_cluster returns a list consisting of

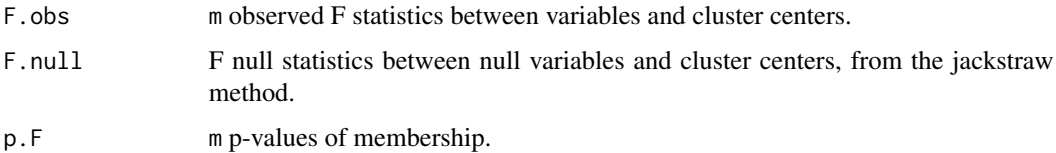

#### Author(s)

Neo Christopher Chung <nchchung@gmail.com>

### References

Chung (2020) Statistical significance of cluster membership for unsupervised evaluation of cell identities. Bioinformatics, 36(10): 3107–3114 [https://academic.oup.com/bioinformatics/](https://academic.oup.com/bioinformatics/article/36/10/3107/5788523) [article/36/10/3107/5788523](https://academic.oup.com/bioinformatics/article/36/10/3107/5788523)

<span id="page-5-0"></span>jackstraw\_irlba *Non-Parametric Jackstraw for Principal Component Analysis (PCA) using the augmented implicitly restarted Lanczos bidiagonalization algorithm (IRLBA)*

#### Description

Test association between the observed variables and their latent variables captured by principal components (PCs). PCs are computed using the augmented implicitly restarted Lanczos bidiagonalization algorithm (IRLBA; see [irlba](#page-0-0)).

#### Usage

```
jackstraw_irlba(
 dat,
  r = NULL,r1 = NULL,s = NULL,B = NULL,
  covariate = NULL,
  verbose = TRUE,
  ...
)
```
#### Arguments

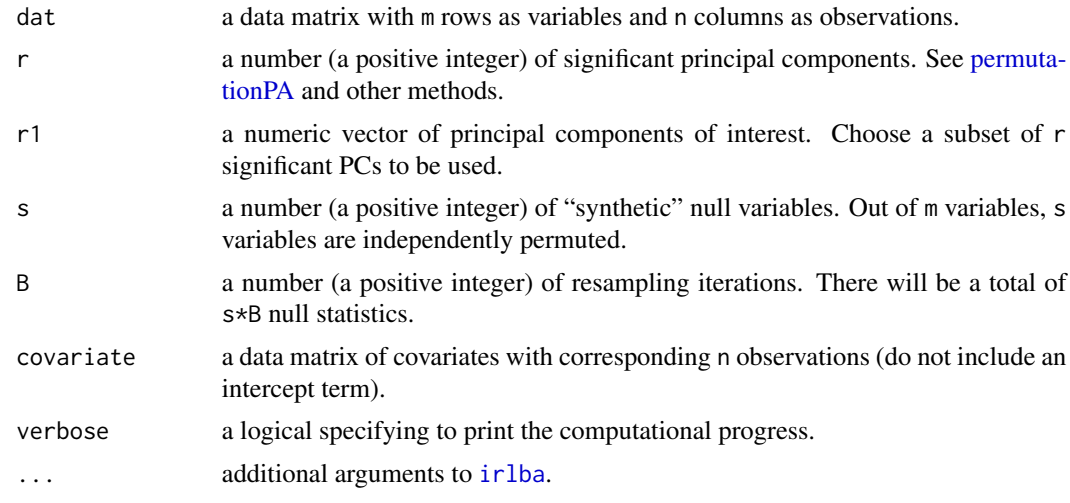

#### Details

This function computes m p-values of linear association between m variables and their PCs. Its resampling strategy accounts for the over-fitting characteristics due to direct computation of PCs from the observed data and protects against an anti-conservative bias.

#### <span id="page-6-0"></span>jackstraw\_irlba 7

Provide the data matrix, with m variables as rows and n observations as columns. Given that there are r significant PCs, this function tests for linear association between m variables and their r PCs.

You could specify a subset of significant PCs that you are interested in  $(r1)$ . If  $r1$  is given, then this function computes statistical significance of association between m variables and r1, while adjusting for other PCs (i.e., significant PCs that are not your interest). For example, if you want to identify variables associated with 1st and 2nd PCs, when your data contains three significant PCs, set r=3 and  $r1 = c(1, 2)$ .

Please take a careful look at your data and use appropriate graphical and statistical criteria to determine a number of significant PCs, r. The number of significant PCs depends on the data structure and the context. In a case when you fail to specify  $r$ , it will be estimated from a permutation test (Buja and Eyuboglu, 1992) using a function [permutationPA.](#page-20-1)

If s is not supplied, s is set to about  $10\%$  of m variables. If B is not supplied, B is set to  $m*10/s$ .

#### Value

jackstraw\_irlba returns a list consisting of

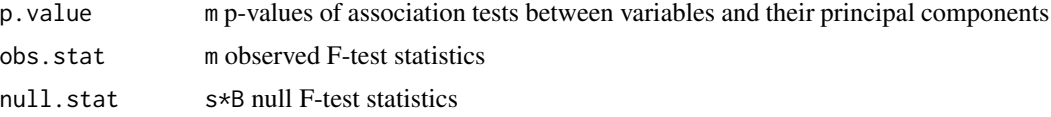

#### Author(s)

Neo Christopher Chung <nchchung@gmail.com>

#### References

Chung and Storey (2015) Statistical significance of variables driving systematic variation in highdimensional data. Bioinformatics, 31(4): 545-554 [https://academic.oup.com/bioinformatics/](https://academic.oup.com/bioinformatics/article/31/4/545/2748186) [article/31/4/545/2748186](https://academic.oup.com/bioinformatics/article/31/4/545/2748186)

#### See Also

[jackstraw](#page-2-1) [jackstraw\\_subspace](#page-17-1) [permutationPA](#page-20-1)

#### Examples

```
## simulate data from a latent variable model: Y = BL + E
B = c(rep(1,10), rep(-1,10), rep(0,180))L = rnorm(20)E = matrix(rnorm(200*20), nrow=200)dat = B %*% t(L) + E
dat = t(scale(t(dat), center=TRUE, scale=TRUE))
## apply the jackstraw
```

```
out = jackstraw_irlba(dat, r=1)
```
## Use optional arguments

## For example, set s and B for a balance between speed of the algorithm and accuracy of p-values

```
## Not run:
## out = jackstraw_irlba(dat, r=1, s=10, B=200)
## End(Not run)
```
<span id="page-7-1"></span>jackstraw\_kmeans *Non-Parametric Jackstraw for K-means Clustering*

#### Description

Test the cluster membership for K-means clustering

### Usage

```
jackstraw_kmeans(
 dat,
 kmeans.dat,
 s = NULL,B = NULL,center = FALSE,
 covariate = NULL,
 match = TRUE,pool = TRUE,verbose = FALSE,
  ...
)
```
# Arguments

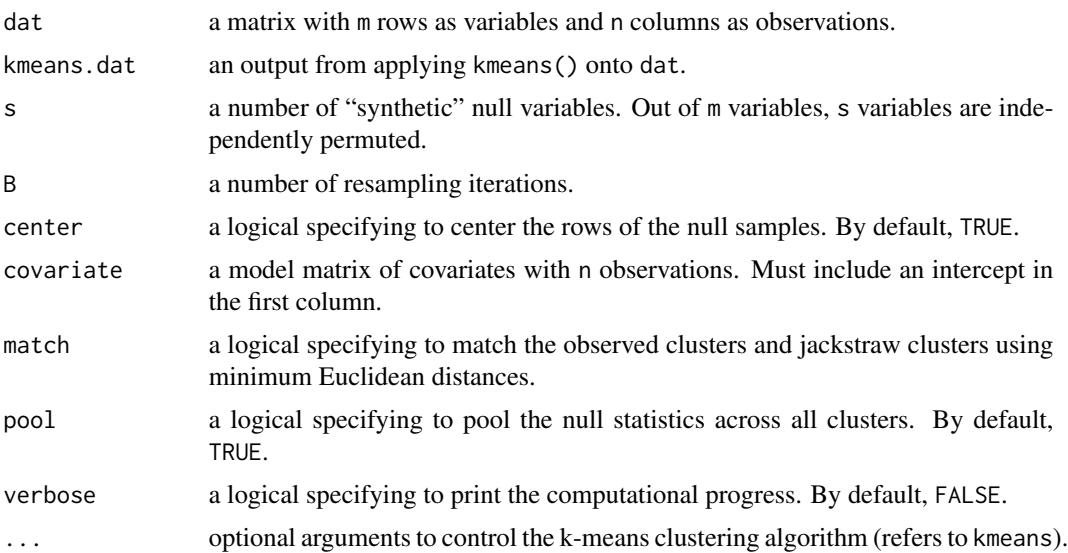

<span id="page-7-0"></span>

#### <span id="page-8-0"></span>Details

K-means clustering assign m rows into K clusters. This function enable statistical evaluation if the cluster membership is correctly assigned. Each of m p-values refers to the statistical test of that row with regard to its assigned cluster. Its resampling strategy accounts for the over-fitting characteristics due to direct computation of clusters from the observed data and protects against an anti-conservative bias.

The input data (dat) must be of a class 'matrix'.

#### Value

jackstraw\_kmeans returns a list consisting of

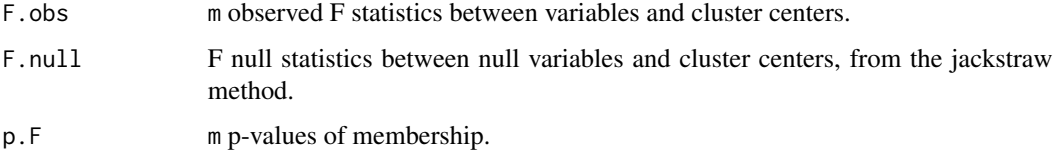

#### Author(s)

Neo Christopher Chung <nchchung@gmail.com>

#### References

Chung (2020) Statistical significance of cluster membership for unsupervised evaluation of cell identities. Bioinformatics, 36(10): 3107–3114 [https://academic.oup.com/bioinformatics/](https://academic.oup.com/bioinformatics/article/36/10/3107/5788523) [article/36/10/3107/5788523](https://academic.oup.com/bioinformatics/article/36/10/3107/5788523)

#### Examples

```
## Not run:
dat = t(scale(t(Jurkat293T), center=TRUE, scale=FALSE))
kmeans.dat <- kmeans(dat, centers=2, nstart = 10, iter.max = 100)
jackstraw.out <- jackstraw_kmeans(dat, kmeans.dat)
```
## End(Not run)

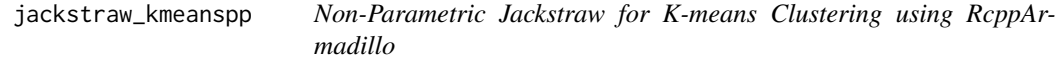

#### Description

Test the cluster membership for K-means clustering, using K-means++ initialization

#### Usage

```
jackstraw_kmeanspp(
  dat,
  kmeans.dat,
  s = NULL,B = NULL,center = TRUE,
  covariate = NULL,
  verbose = FALSE,
 pool = TRUE,...
)
```
#### Arguments

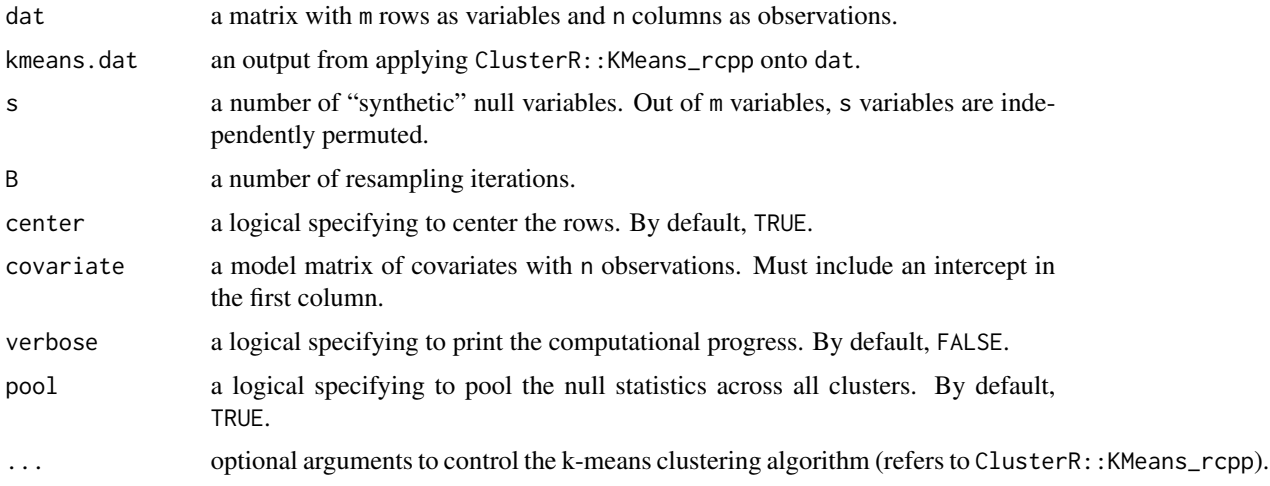

#### Details

K-means clustering assign m rows into K clusters. This function enable statistical evaluation if the cluster membership is correctly assigned. Each of m p-values refers to the statistical test of that row with regard to its assigned cluster. Its resampling strategy accounts for the over-fitting characteristics due to direct computation of clusters from the observed data and protects against an anti-conservative bias.

Generally, it functions identical to jackstraw\_kmeans, but this uses ClusterR::KMeans\_rcpp instead of stats::kmeans. A speed improvement is gained by K-means++ initialization and RcppArmadillo. If the input data is still too large, consider using jackstraw\_MiniBatchKmeans.

The input data (dat) must be of a class 'matrix'.

#### Value

jackstraw\_kmeanspp returns a list consisting of

F.obs m observed F statistics between variables and cluster centers.

<span id="page-10-0"></span>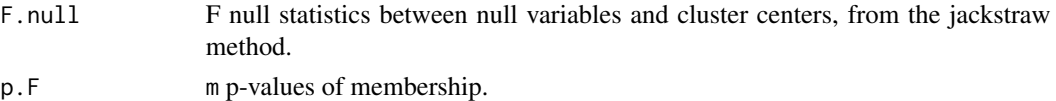

#### Author(s)

Neo Christopher Chung <nchchung@gmail.com>

#### References

Chung (2020) Statistical significance of cluster membership for unsupervised evaluation of cell identities. Bioinformatics, 36(10): 3107–3114 [https://academic.oup.com/bioinformatics/](https://academic.oup.com/bioinformatics/article/36/10/3107/5788523) [article/36/10/3107/5788523](https://academic.oup.com/bioinformatics/article/36/10/3107/5788523)

#### Examples

```
## Not run:
library(ClusterR)
dat = t(scale(t(Jurkat293T), center=TRUE, scale=FALSE))
kmeans.dat <- KMeans_rcpp(dat, clusters = 10, num_init = 1,
max_iters = 100, initializer = 'kmeans++')
jackstraw.out <- jackstraw_kmeanspp(dat, kmeans.dat)
```
## End(Not run)

jackstraw\_MiniBatchKmeans

*Non-Parametric Jackstraw for Mini Batch K-means Clustering*

#### Description

Test the cluster membership for K-means clustering

#### Usage

```
jackstraw_MiniBatchKmeans(
  dat,
 MiniBatchKmeans.output = NULL,
  s = NULL,B = NULL,center = TRUE,
 covariate = NULL,
  verbose = FALSE,
 batch_size = floor(nrow(dat)/100),
  initializer = "kmeans++",
 pool = TRUE,...
)
```
#### Arguments

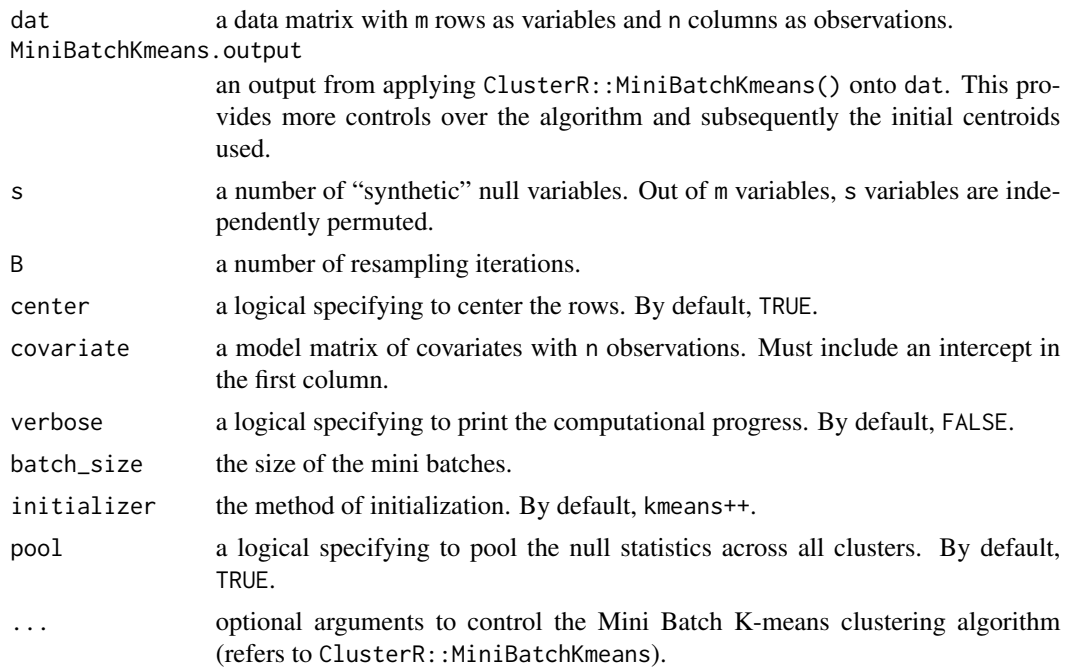

#### Details

K-means clustering assign m rows into K clusters. This function enable statistical evaluation if the cluster membership is correctly assigned. Each of m p-values refers to the statistical test of that row with regard to its assigned cluster. Its resampling strategy accounts for the over-fitting characteristics due to direct computation of clusters from the observed data and protects against an anti-conservative bias.

#### Value

jackstraw\_MiniBatchKmeans returns a list consisting of

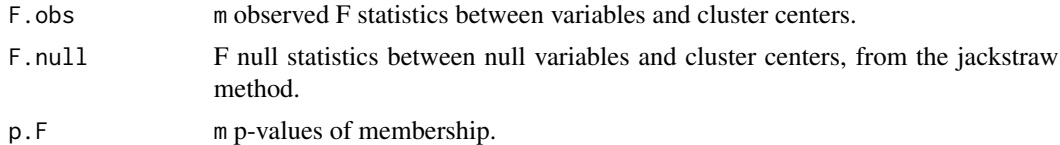

#### Author(s)

Neo Christopher Chung <nchchung@gmail.com>

#### References

Chung (2020) Statistical significance of cluster membership for unsupervised evaluation of cell identities. Bioinformatics, 36(10): 3107–3114 [https://academic.oup.com/bioinformatics/](https://academic.oup.com/bioinformatics/article/36/10/3107/5788523) [article/36/10/3107/5788523](https://academic.oup.com/bioinformatics/article/36/10/3107/5788523)

#### <span id="page-12-0"></span>jackstraw\_pam 13

#### Examples

```
## Not run:
library(ClusterR)
dat = t(scale(t(Jurkat293T), center=TRUE, scale=FALSE))
MiniBatchKmeans.output <- MiniBatchKmeans(data=dat, clusters = 2, batch_size = 300,
initializer = "kmeans++")
jackstraw.output <- jackstraw_MiniBatchKmeans(dat,
MiniBatchKmeans.output = MiniBatchKmeans.output)
```
## End(Not run)

jackstraw\_pam *Non-Parametric Jackstraw for Partitioning Around Medoids (PAM)*

#### Description

Test the cluster membership for Partitioning Around Medoids (PAM)

#### Usage

```
jackstraw_pam(
 dat,
 pam.dat,
 s = NULL,B = NULL,center = TRUE,
 covariate = NULL,
 verbose = FALSE,
 pool = TRUE,...
)
```
#### Arguments

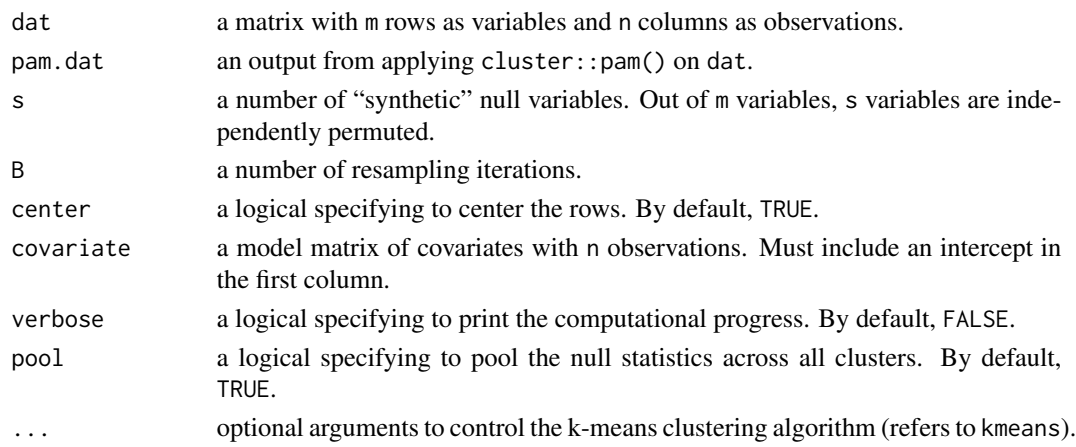

#### <span id="page-13-0"></span>Details

PAM assigns m rows into K clusters. This function enable statistical evaluation if the cluster membership is correctly assigned. Each of m p-values refers to the statistical test of that row with regard to its assigned cluster. Its resampling strategy accounts for the over-fitting characteristics due to direct computation of clusters from the observed data and protects against an anti-conservative bias.

For a large dataset, PAM could be too slow. Consider using cluster::clara and jackstraw::jackstraw\_clara.

The input data (dat) must be of a class 'matrix'.

#### Value

jackstraw\_pam returns a list consisting of

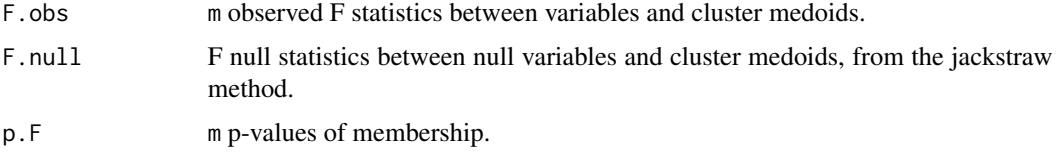

#### Author(s)

Neo Christopher Chung <nchchung@gmail.com>

#### References

Chung (2020) Statistical significance of cluster membership for unsupervised evaluation of cell identities. Bioinformatics, 36(10): 3107–3114 [https://academic.oup.com/bioinformatics/](https://academic.oup.com/bioinformatics/article/36/10/3107/5788523) [article/36/10/3107/5788523](https://academic.oup.com/bioinformatics/article/36/10/3107/5788523)

#### Examples

```
## Not run:
library(cluster)
dat = t(scale(t(Jurkat293T), center=TRUE, scale=FALSE))
pam.dat <- pam(dat, k=2)
jackstraw.out <- jackstraw_pam(dat, pam.dat = pam.dat)
```
## End(Not run)

<span id="page-13-1"></span>jackstraw\_pca *Non-Parametric Jackstraw for Principal Component Analysis (PCA)*

#### Description

Test association between the observed variables and their latent variables captured by principal components (PCs).

#### <span id="page-14-0"></span>jackstraw\_pca 15

#### Usage

```
jackstraw_pca(
  dat,
  r = NULL,r1 = NULL,s = NULL,B = NULL,covariate = NULL,
  verbose = TRUE
)
```
#### Arguments

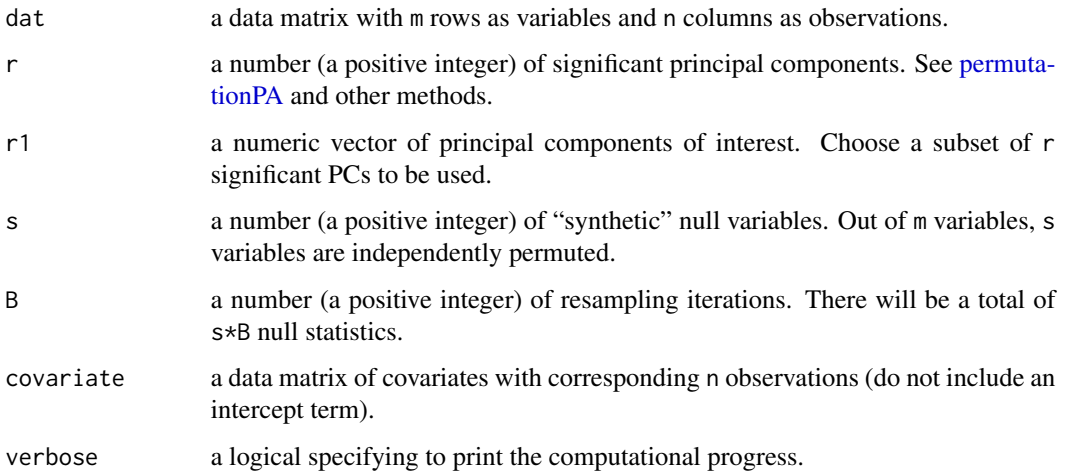

#### Details

This function computes m p-values of linear association between m variables and their PCs. Its resampling strategy accounts for the over-fitting characteristics due to direct computation of PCs from the observed data and protects against an anti-conservative bias.

Provide the data matrix, with m variables as rows and n observations as columns. Given that there are r significant PCs, this function tests for linear association between m variables and their r PCs.

You could specify a subset of significant PCs that you are interested in  $(r1)$ . If  $r1$  is given, then this function computes statistical significance of association between m variables and r1, while adjusting for other PCs (i.e., significant PCs that are not your interest). For example, if you want to identify variables associated with 1st and 2nd PCs, when your data contains three significant PCs, set r=3 and  $r1 = c(1, 2)$ .

Please take a careful look at your data and use appropriate graphical and statistical criteria to determine a number of significant PCs, r. The number of significant PCs depends on the data structure and the context. In a case when you fail to specify r, it will be estimated from a permutation test (Buja and Eyuboglu, 1992) using a function [permutationPA.](#page-20-1)

If s is not supplied, s is set to about  $10\%$  of m variables. If B is not supplied, B is set to  $m*10/s$ .

#### <span id="page-15-0"></span>Value

jackstraw\_pca returns a list consisting of

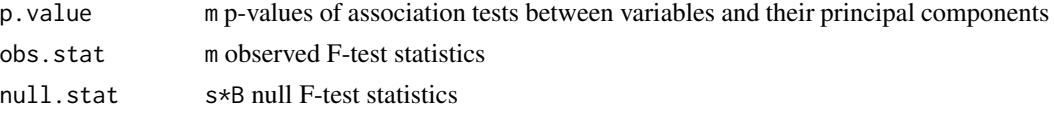

#### Author(s)

Neo Christopher Chung <nchchung@gmail.com>

#### References

Chung and Storey (2015) Statistical significance of variables driving systematic variation in highdimensional data. Bioinformatics, 31(4): 545-554 [https://academic.oup.com/bioinformatics/](https://academic.oup.com/bioinformatics/article/31/4/545/2748186) [article/31/4/545/2748186](https://academic.oup.com/bioinformatics/article/31/4/545/2748186)

#### See Also

[jackstraw](#page-2-1) [jackstraw\\_subspace](#page-17-1) [permutationPA](#page-20-1)

#### Examples

```
## Not run:
## simulate data from a latent variable model: Y = BL + E
B = c(rep(1,50), rep(-1,50), rep(0,900))L = rnorm(20)E = matrix(rnorm(1000*20), nrow=1000)dat = B %*% t(L) + E
dat = t(scale(t(dat), center=TRUE, scale=TRUE))
## apply the jackstraw
out = jackstraw_pca(dat, r=1)
## Use optional arguments
## For example, set s and B for a balance between speed of the algorithm and accuracy of p-values
## out = jackstraw_pca(dat, r=1, s=10, B=1000)
## End(Not run)
```
jackstraw\_rpca *Non-Parametric Jackstraw for Principal Component Analysis (PCA) using Randomized Singular Value Decomposition*

#### Description

Test association between the observed variables and their latent variables captured by principal components (PCs). PCs are computed by randomized Singular Value Decomposition (see [rsvd](#page-0-0)).

jackstraw\_rpca 17

#### Usage

```
jackstraw_rpca(
  dat,
  r = NULL,
  r1 = NULL,s = NULL,B = NULL,covariate = NULL,
  verbose = TRUE,
  ...
)
```
## Arguments

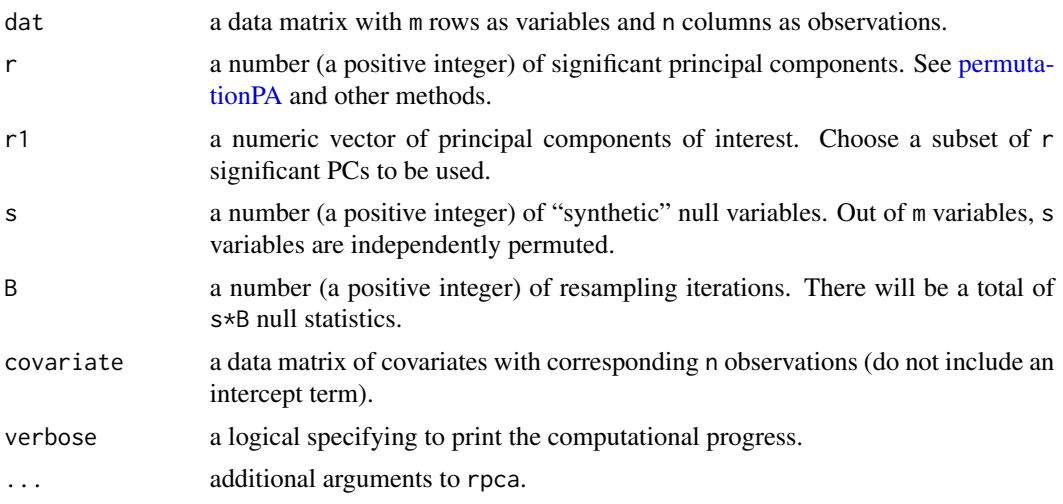

#### Details

This function computes m p-values of linear association between m variables and their PCs. Its resampling strategy accounts for the over-fitting characteristics due to direct computation of PCs from the observed data and protects against an anti-conservative bias.

Provide the data matrix, with m variables as rows and n observations as columns. Given that there are r significant PCs, this function tests for linear association between m variables and their r PCs.

You could specify a subset of significant PCs that you are interested in  $(r1)$ . If  $r1$  is given, then this function computes statistical significance of association between m variables and r1, while adjusting for other PCs (i.e., significant PCs that are not your interest). For example, if you want to identify variables associated with 1st and 2nd PCs, when your data contains three significant PCs, set r=3 and  $r1 = c(1, 2)$ .

Please take a careful look at your data and use appropriate graphical and statistical criteria to determine a number of significant PCs, r. The number of significant PCs depends on the data structure and the context. In a case when you fail to specify r, it will be estimated from a permutation test (Buja and Eyuboglu, 1992) using a function [permutationPA.](#page-20-1)

If s is not supplied, s is set to about 10% of m variables. If B is not supplied, B is set to  $m*10/s$ .

#### <span id="page-17-0"></span>Value

jackstraw\_rpca returns a list consisting of

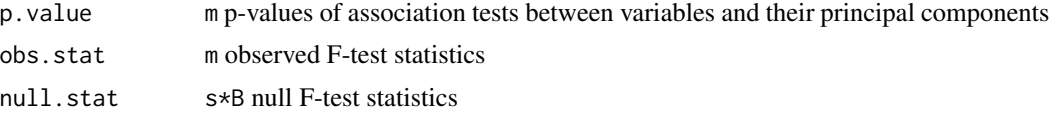

#### Author(s)

Neo Christopher Chung <nchchung@gmail.com>

#### References

Chung and Storey (2015) Statistical significance of variables driving systematic variation in highdimensional data. Bioinformatics, 31(4): 545-554 [https://academic.oup.com/bioinformatics/](https://academic.oup.com/bioinformatics/article/31/4/545/2748186) [article/31/4/545/2748186](https://academic.oup.com/bioinformatics/article/31/4/545/2748186)

#### See Also

[jackstraw](#page-2-1) [jackstraw\\_subspace](#page-17-1) [permutationPA](#page-20-1)

#### Examples

```
## simulate data from a latent variable model: Y = BL + E
B = c(rep(1,10), rep(-1,10), rep(0,180))L = rnorm(20)E = matrix(rnorm(200*20), nrow=200)dat = B %*% t(L) + E
dat = t(scale(t(dat), center=TRUE, scale=TRUE))
## apply the jackstraw
out = jackstraw_rpca(dat, r=1)
## Use optional arguments
## For example, set s and B for a balance between speed of the algorithm and accuracy of p-values
## Not run:
## out = jackstraw_rpca(dat, r=1, s=10, B=200)
## End(Not run)
```
<span id="page-17-1"></span>jackstraw\_subspace *Jackstraw for the User-Defined Dimension Reduction Methods*

#### Description

Test association between the observed variables and their latent variables, captured by a user-defined dimension reduction method.

jackstraw\_subspace 19

#### Usage

```
jackstraw_subspace(
 dat,
  r,
 FUN,
  r1 = NULL,s = NULL,B = NULL,covariate = NULL,
 noise = NULL,
  verbose = TRUE
```
 $\mathcal{L}$ 

#### Arguments

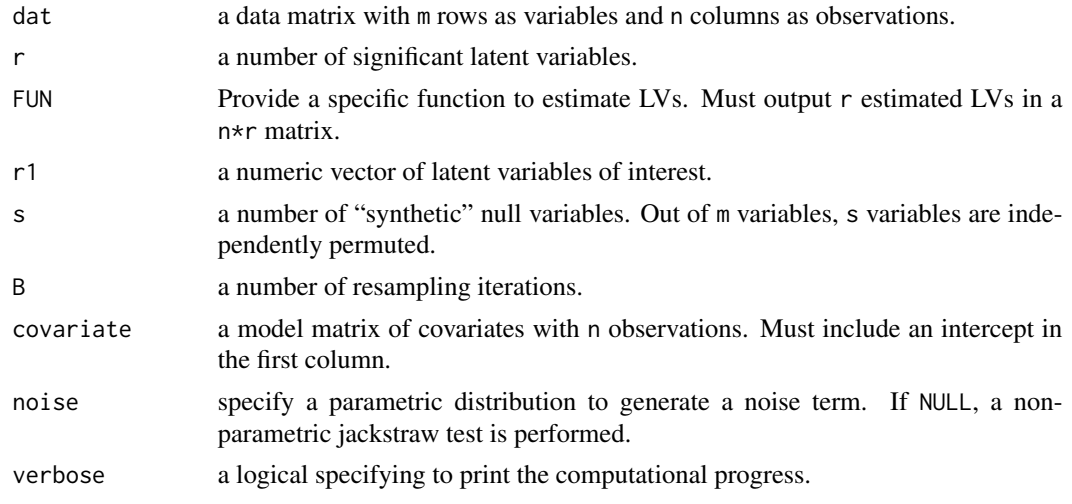

#### Details

This function computes m p-values of linear association between m variables and their latent variables, captured by a user-defined dimension reduction method. Its resampling strategy accounts for the over-fitting characteristics due to direct computation of PCs from the observed data and protects against an anti-conservative bias.

This function allows you to specify a parametric distribution of a noise term. It is an experimental feature. Then, a small number s of observed variables are replaced by synthetic null variables generated from a specified distribution.

#### Value

jackstraw\_subspace returns a list consisting of

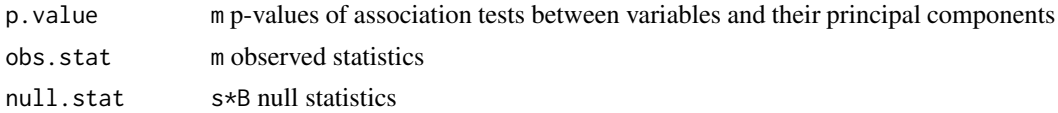

#### <span id="page-19-0"></span>Author(s)

Neo Christopher Chung <nchchung@gmail.com>

#### References

Chung and Storey (2015) Statistical significance of variables driving systematic variation in highdimensional data. Bioinformatics, 31(4): 545-554 [https://academic.oup.com/bioinformatics/](https://academic.oup.com/bioinformatics/article/31/4/545/2748186) [article/31/4/545/2748186](https://academic.oup.com/bioinformatics/article/31/4/545/2748186)

Chung (2020) Statistical significance of cluster membership for unsupervised evaluation of cell identities. Bioinformatics, 36(10): 3107–3114 [https://academic.oup.com/bioinformatics/](https://academic.oup.com/bioinformatics/article/36/10/3107/5788523) [article/36/10/3107/5788523](https://academic.oup.com/bioinformatics/article/36/10/3107/5788523)

#### See Also

[jackstraw\\_pca](#page-13-1) [jackstraw](#page-2-1)

#### Examples

```
## simulate data from a latent variable model: Y = BL + E
B = c(\text{rep}(1, 50), \text{rep}(-1, 50), \text{rep}(0, 900))L = rnorm(20)E = matrix(rnorm(1000*20), nrow=1000)dat = B %*% t(L) + E
dat = t(scale(t(dat), center=TRUE, scale=TRUE))
```

```
## apply the jackstraw with the svd as a function
out = jackstraw_subspace(dat, FUN = function(x) svd(x)$v[,1,drop=FALSE], r=1, s=100, B=50)
```
Jurkat293T *A Jurkat:293T equal mixture dataset from Zheng et al. (2017)*

#### **Description**

50

#### Usage

Jurkat293T

#### Format

A data frame with 3381 rows corresponding to single cells and 10 columns corresponding to the top 10 principal components

#### Source

Supplementary Data 1 from Zheng et al. (2017) [https://static-content.springer.com/esm/](https://static-content.springer.com/esm/art%3A10.1038%2Fncomms14049/MediaObjects/41467_2017_BFncomms14049_MOESM829_ESM.xlsx) [art%3A10.1038%2Fncomms14049/MediaObjects/41467\\_2017\\_BFncomms14049\\_MOESM829\\_ESM.xlsx](https://static-content.springer.com/esm/art%3A10.1038%2Fncomms14049/MediaObjects/41467_2017_BFncomms14049_MOESM829_ESM.xlsx)

#### <span id="page-20-0"></span>permutationPA 21

#### References

Zheng et al. (2017) Massively parallel digital transcriptional profiling of single cells. Nature Communications. 8:14049. DOI: 10.1038/ncomms14049

<span id="page-20-1"></span>permutationPA *Permutation Parallel Analysis*

#### Description

Estimate a number of significant principal components from a permutation test.

#### Usage

 $permutationPA(data, B = 100, threshold = 0.05, verbose = TRUE)$ 

#### Arguments

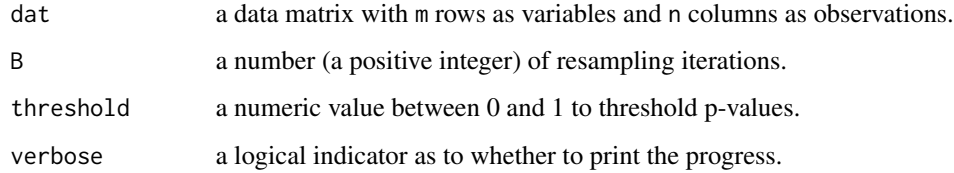

#### Details

Adopted from sva::num.sv, and based on Buja and Eyuboglu (1992)

#### Value

permutationPA returns

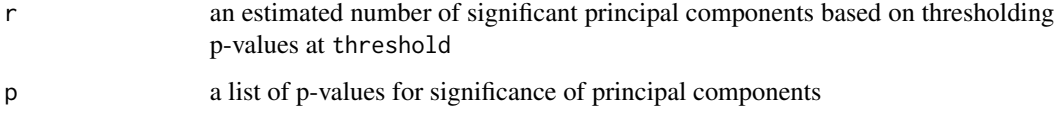

### References

Buja A and Eyuboglu N. (1992) Remarks on parallel analysis. Multivariate Behavioral Research, 27(4), 509-540

#### <span id="page-21-1"></span><span id="page-21-0"></span>Description

From a set of p-values, computes posterior probabilities that a feature should be truly included. For example, membership inclusion in a given cluster can be improved by filtering low quality members. In using PCA and related methods, it helps select variables that are truly associated with given latent variables.

#### Usage

```
pip(pvalue, group = NULL, pi0 = NULL, verbose = TRUE, ...)
```
#### Arguments

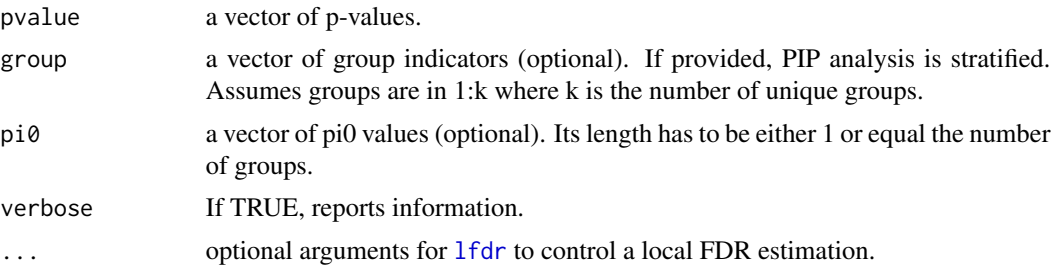

#### Value

pip returns a vector of posterior inclusion probabilities

#### Author(s)

Neo Christopher Chung <nchchung@gmail.com>

# <span id="page-22-0"></span>Index

∗ datasets Jurkat293T, [20](#page-19-0) find\_k, [2](#page-1-0) irlba, *[6](#page-5-0)* jackstraw, [3,](#page-2-0) *[7](#page-6-0)*, *[16](#page-15-0)*, *[18](#page-17-0)*, *[20](#page-19-0)* jackstraw-package *(*jackstraw*)*, [3](#page-2-0) jackstraw\_cluster, *[3,](#page-2-0) [4](#page-3-0)*, [4](#page-3-0) jackstraw\_irlba, [6](#page-5-0) jackstraw\_kmeans, *[3,](#page-2-0) [4](#page-3-0)*, [8](#page-7-0) jackstraw\_kmeanspp, [9](#page-8-0) jackstraw\_MiniBatchKmeans, [11](#page-10-0) jackstraw\_pam, [13](#page-12-0) jackstraw\_pca, *[3,](#page-2-0) [4](#page-3-0)*, [14,](#page-13-0) *[20](#page-19-0)* jackstraw\_rpca, [16](#page-15-0) jackstraw\_subspace, *[3,](#page-2-0) [4](#page-3-0)*, *[7](#page-6-0)*, *[16](#page-15-0)*, *[18](#page-17-0)*, [18](#page-17-0) Jurkat293T, [20](#page-19-0) kmeans, *[4](#page-3-0)*

lfdr, *[22](#page-21-0)*

permutationPA, *[6,](#page-5-0) [7](#page-6-0)*, *[15–](#page-14-0)[18](#page-17-0)*, [21](#page-20-0) pip, *[3](#page-2-0)*, [22](#page-21-0)

rsvd, *[16](#page-15-0)*